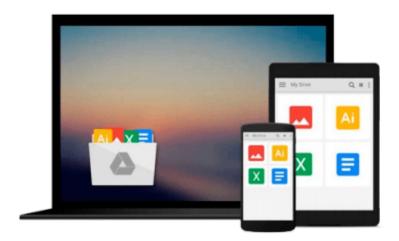

## [(Work Item Management with IBM Rational ClearQuest and Jazz )] [Author: Shmuel Bashan] [Jul-2011]

Shmuel Bashan

Download now

Click here if your download doesn"t start automatically

### [(Work Item Management with IBM Rational ClearQuest and Jazz )] [Author: Shmuel Bashan] [Jul-2011]

Shmuel Bashan

[(Work Item Management with IBM Rational ClearQuest and Jazz )] [Author: Shmuel Bashan] [Jul-2011] Shmuel Bashan

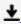

**▼** Download [(Work Item Management with IBM Rational ClearQues ...pdf

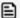

Read Online [(Work Item Management with IBM Rational ClearQu ...pdf

Download and Read Free Online [(Work Item Management with IBM Rational ClearQuest and Jazz )] [Author: Shmuel Bashan] [Jul-2011] Shmuel Bashan

#### From reader reviews:

#### **Richard Kitterman:**

This [(Work Item Management with IBM Rational ClearQuest and Jazz )] [Author: Shmuel Bashan] [Jul-2011] book is not ordinary book, you have it then the world is in your hands. The benefit you receive by reading this book is actually information inside this guide incredible fresh, you will get facts which is getting deeper an individual read a lot of information you will get. This kind of [(Work Item Management with IBM Rational ClearQuest and Jazz )] [Author: Shmuel Bashan] [Jul-2011] without we understand teach the one who reading it become critical in thinking and analyzing. Don't end up being worry [(Work Item Management with IBM Rational ClearQuest and Jazz )] [Author: Shmuel Bashan] [Jul-2011] can bring any time you are and not make your tote space or bookshelves' grow to be full because you can have it inside your lovely laptop even cell phone. This [(Work Item Management with IBM Rational ClearQuest and Jazz )] [Author: Shmuel Bashan] [Jul-2011] having good arrangement in word along with layout, so you will not sense uninterested in reading.

#### Joan Green:

Do you among people who can't read pleasurable if the sentence chained within the straightway, hold on guys this aren't like that. This [(Work Item Management with IBM Rational ClearQuest and Jazz )] [Author: Shmuel Bashan] [Jul-2011] book is readable by you who hate those straight word style. You will find the data here are arrange for enjoyable reading through experience without leaving even decrease the knowledge that want to offer to you. The writer involving [(Work Item Management with IBM Rational ClearQuest and Jazz )] [Author: Shmuel Bashan] [Jul-2011] content conveys the thought easily to understand by a lot of people. The printed and e-book are not different in the information but it just different as it. So , do you continue to thinking [(Work Item Management with IBM Rational ClearQuest and Jazz )] [Author: Shmuel Bashan] [Jul-2011] is not loveable to be your top checklist reading book?

#### Candace Arroyo:

Don't be worry should you be afraid that this book will probably filled the space in your house, you may have it in e-book technique, more simple and reachable. This particular [(Work Item Management with IBM Rational ClearQuest and Jazz )] [Author: Shmuel Bashan] [Jul-2011] can give you a lot of good friends because by you investigating this one book you have matter that they don't and make anyone more like an interesting person. That book can be one of one step for you to get success. This reserve offer you information that probably your friend doesn't know, by knowing more than some other make you to be great folks. So , why hesitate? Let me have [(Work Item Management with IBM Rational ClearQuest and Jazz )] [Author: Shmuel Bashan] [Jul-2011].

#### **Erin Wright:**

As we know that book is vital thing to add our knowledge for everything. By a book we can know everything

you want. A book is a list of written, printed, illustrated or even blank sheet. Every year has been exactly added. This e-book [(Work Item Management with IBM Rational ClearQuest and Jazz )] [Author: Shmuel Bashan] [Jul-2011] was filled with regards to science. Spend your time to add your knowledge about your technology competence. Some people has several feel when they reading a new book. If you know how big good thing about a book, you can really feel enjoy to read a guide. In the modern era like today, many ways to get book you wanted.

Download and Read Online [(Work Item Management with IBM Rational ClearQuest and Jazz )] [Author: Shmuel Bashan] [Jul-2011] Shmuel Bashan #80M9KBJHDF2

# Read [(Work Item Management with IBM Rational ClearQuest and Jazz )] [Author: Shmuel Bashan] [Jul-2011] by Shmuel Bashan for online ebook

[(Work Item Management with IBM Rational ClearQuest and Jazz )] [Author: Shmuel Bashan] [Jul-2011] by Shmuel Bashan Free PDF d0wnl0ad, audio books, books to read, good books to read, cheap books, good books, online books, books online, book reviews epub, read books online, books to read online, online library, greatbooks to read, PDF best books to read, top books to read [(Work Item Management with IBM Rational ClearQuest and Jazz )] [Author: Shmuel Bashan] [Jul-2011] by Shmuel Bashan books to read online.

## Online [(Work Item Management with IBM Rational ClearQuest and Jazz )] [Author: Shmuel Bashan] [Jul-2011] by Shmuel Bashan ebook PDF download

[(Work Item Management with IBM Rational ClearQuest and Jazz )] [Author: Shmuel Bashan] [Jul-2011] by Shmuel Bashan Doc

[(Work Item Management with IBM Rational ClearQuest and Jazz )] [Author: Shmuel Bashan] [Jul-2011] by Shmuel Bashan Mobipocket

[(Work Item Management with IBM Rational ClearQuest and Jazz )] [Author: Shmuel Bashan] [Jul-2011] by Shmuel Bashan EPub